# Package 'Omisc'

July 3, 2019

Type Package

Title Univariate Bootstrapping and Other Things

Version 0.1.2

Author Patrick O'Keefe

Maintainer Patrick O'Keefe <patrick.okeefe@vanderbilt.edu>

Description Primarily devoted to implementing the Univariate Bootstrap (as well as the Traditional Bootstrap). In addition there are multiple functions for DeFries-Fulker behavioral genetics models. The univariate bootstrapping functions, DeFries-Fulker functions, regression and traditional bootstrapping functions form the original core. Additional features may come online later, however this software is a work in progress. For more information about univariate bootstrapping see: Lee and Rodgers (1998) and Beasley et al (2007) <doi.org/10.1037/1082- 989X.12.4.414>.

License GPL-3 Encoding UTF-8 LazyData true RoxygenNote 6.1.1 Imports MASS, base, stats, psych, copula Suggests lavaan NeedsCompilation no Repository CRAN

Date/Publication 2019-07-03 18:30:03 UTC

# R topics documented:

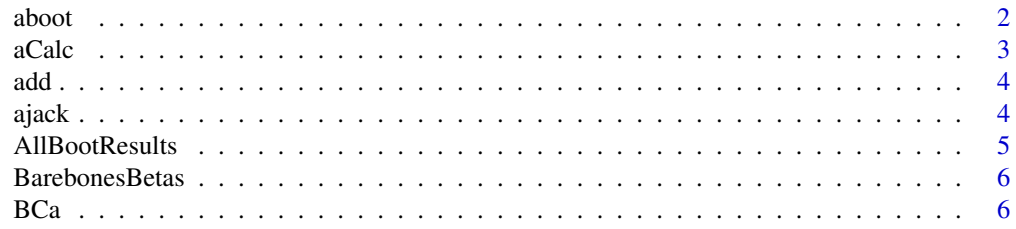

# $aboot$

<span id="page-1-0"></span>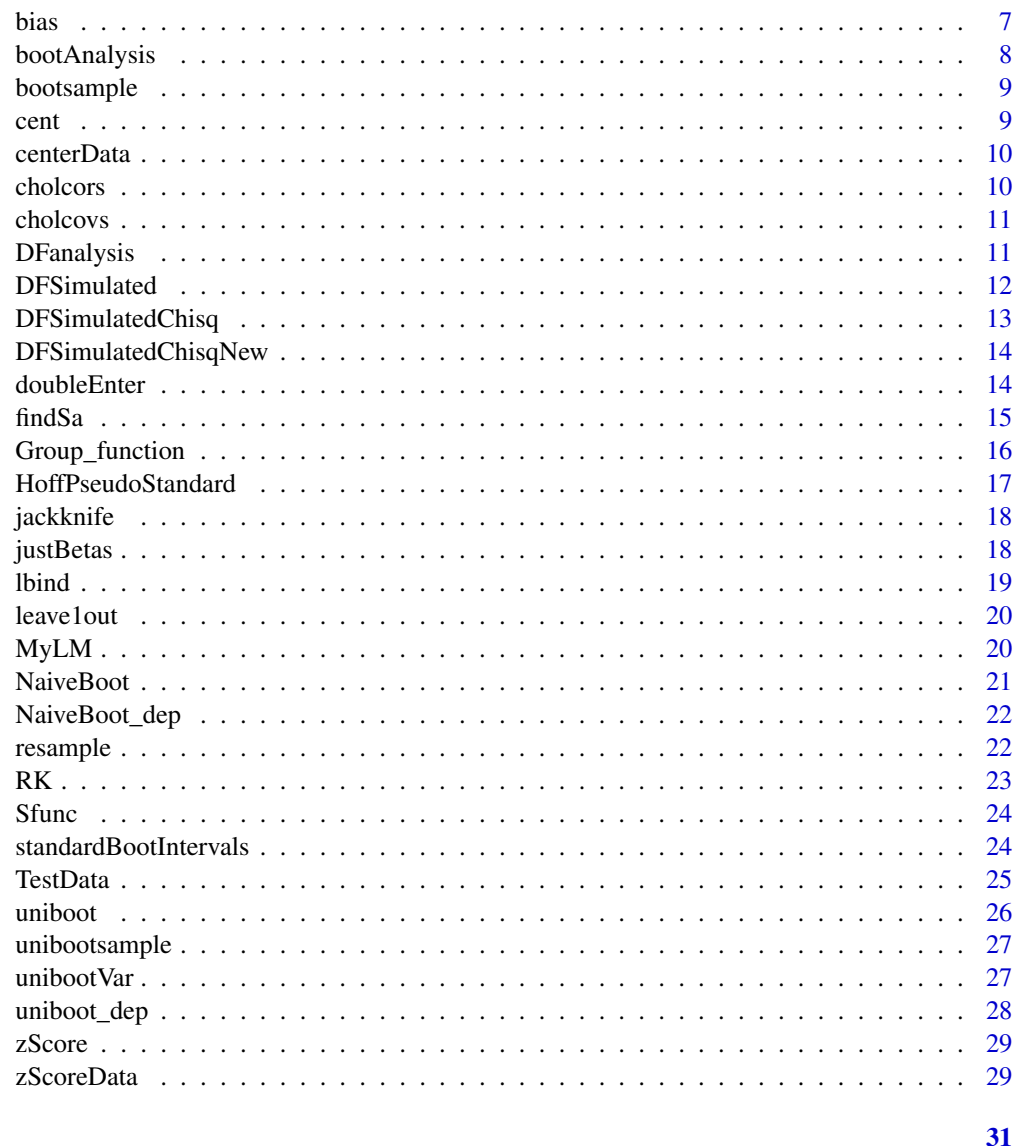

# **Index**

 $aboot$ 

 $\emph{Title}$ 

# Description

Title

# **Usage**

aboot(boot)

#### <span id="page-2-0"></span> $\alpha$ Calc  $\beta$  3

# Arguments

boot a vector of bootstrap resample statistics to use to calculate the accelleration parameter.

#### Value

a vector of accelleration parameters for use in BCa bootstrap intervals

# Examples

```
data<-DFSimulated()
boots<-NaiveBoot(data, groups="Rs", keepgroups=TRUE)
boots<-bootAnalysis(boots, cbind, DFanalysis, 1,2,3, robust=FALSE)
boots<-t(boots)
aboot(boots)
```
aCalc *aCalc*

#### Description

This function calculates the actual "a" estimate from the jackknife approximation of a used in BCa CI's

### Usage

aCalc(X)

# Arguments

X A vector of jackknife results

# Value

An estimate of a for use in BCa.

# Examples

```
X<-rchisq(100,2)
aCalc(X)
```
<span id="page-3-0"></span>add *add*

# Description

add

# Usage

add(x)

# Arguments

x a list to be summed. Useful for doing elementwise summation of a list of matrices.

# Value

returns a single summed object (e.g., a matrix)

# Examples

```
x<-list(matrix(c(1:4),nrow=2),matrix(c(1:4),nrow=2))
add(x)
```
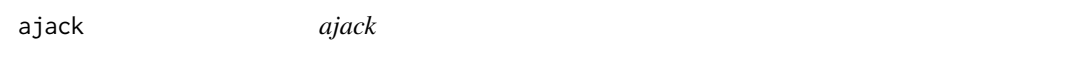

# Description

ajack

## Usage

ajack(data, FUN, ...)

# Arguments

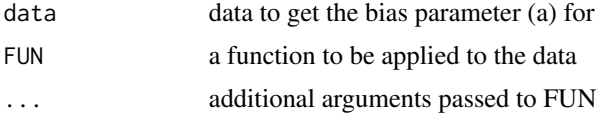

# Value

a vector of accelleration parameters for use in BCa bootstrap intervals

# <span id="page-4-0"></span>AllBootResults 5

## Examples

```
data<-DFSimulated()
ajack(data,DFanalysis, betasonly=TRUE, robust=FALSE)
```
AllBootResults *AllBootResults*

#### Description

AllBootResults

#### Usage

```
AllBootResults(boot, lower = 0.025, upper = 0.975, data, FUN, ...)
```
#### Arguments

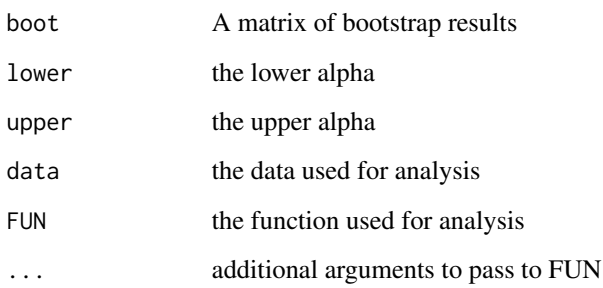

#### Value

a matrix of results. Includes the baseline results, all output from standardBootIntervals, all results from BCa for both the jackknife and bootstrap accelleration methods. The bootstrap accelleration method is experimental.

#### Examples

```
data<-DFSimulated()
boots<-NaiveBoot(data, groups="Rs", keepgroups=TRUE)
boots<-bootAnalysis(boots, cbind, DFanalysis, 1,2,3, robust=FALSE)
AllBootResults(boots, .025,.975, data, DFanalysis, 1,2,3, robust=FALSE)
```
<span id="page-5-0"></span>BarebonesBetas *BarebonesBetas*

# Description

Gives just the beta weights from a linear model.

# Usage

BarebonesBetas(data, Y = NULL, RHS = NULL)

# Arguments

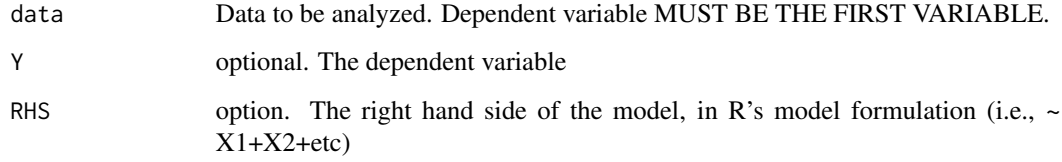

# Value

A vector of beta coefficients

# Examples

```
Data<-TestData()
BarebonesBetas(Data)
```
BCa *BCa*

# Description

BCa

# Usage

```
BCa(boot, data, alphalower = 0.025, alphaupper = 0.975,
 acceleration = "jack", FU, ...)
```
#### <span id="page-6-0"></span>bias **7**

# Arguments

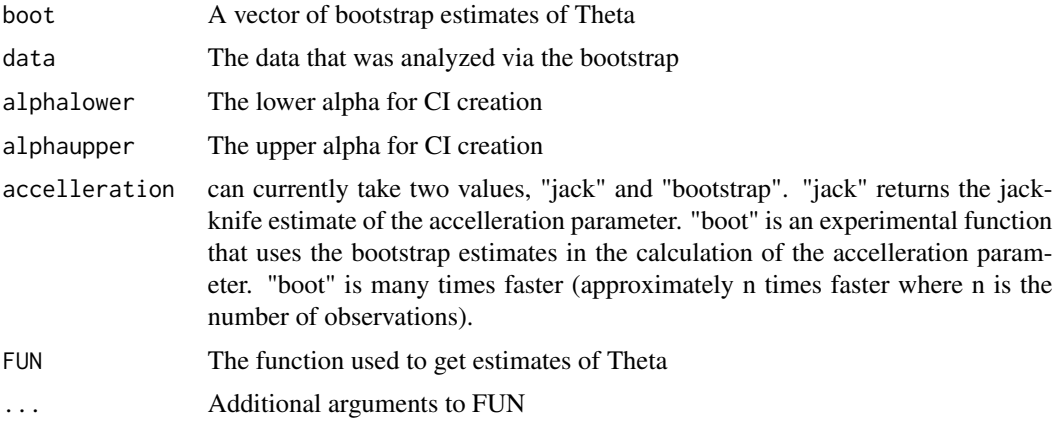

#### Value

A matrix of BCa bootstrap CI's, the bias parameter and the accellation parameter

# Examples

```
data<-DFSimulated()
boot<-NaiveBoot(data, groups="Rs", keepgroups=TRUE)
boot<-bootAnalysis(boot, cbind, DFanalysis, 1,2,3, robust=FALSE)
BCa(boot, data, .025,.975, accelleration="bootstrap", DFanalysis, 1,2,3, robust=FALSE)
```
bias *Title*

# Description

Title

#### Usage

```
bias(boot, theta)
```
# Arguments

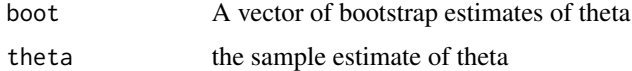

# Value

z0 the bias parameter for BCa CI

# Examples

```
X<-data.frame(rnorm(1000))
theta<-mean(X)
boot<-NaiveBoot(X)
boot<-lapply(boot, mean)
boot<-do.call(rbind, boot)
bias(boot, theta)
```
bootAnalysis *bootAnalysis*

# Description

bootAnalysis

# Usage

bootAnalysis(boot, collapse = cbind, FUN, ...)

## Arguments

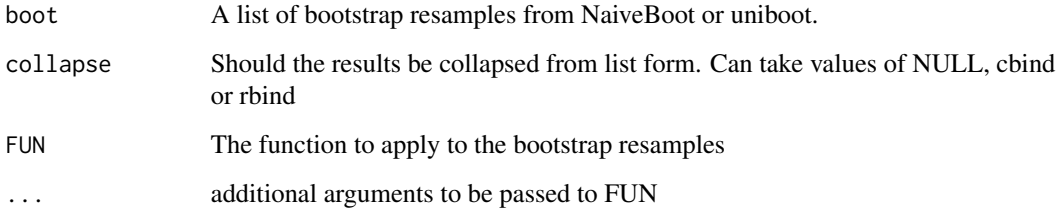

# Value

A list or matrix of results

## Examples

```
data<-DFSimulated()
data<-doubleEnter(data[,1],data[,2],data[,3])
boots<-uniboot(data, 1000, "Rs", TRUE, .5, NULL)
results<-bootAnalysis(boots, cbind, FUN=DFanalysis, 1,2,3,TRUE,FALSE,FALSE,TRUE,FALSE)
```
<span id="page-7-0"></span>

<span id="page-8-0"></span>

# Description

bootsample

# Usage

bootsample(data, size = 1)

# Arguments

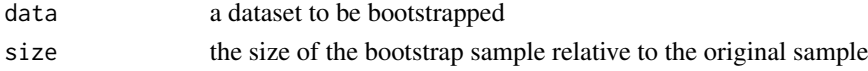

# Value

a dataset

# Examples

X<-TestData() Y<-bootsample(X)

cent *cent* Description cent Usage cent(X)

# Arguments

X vector to be centered

# Value

Returns a centered vector

# Examples

X<-c(1:10) cent(X)

<span id="page-9-0"></span>centerData *centerData*

# Description

centerData

# Usage

centerData(data)

# Arguments

data The data to be centered

# Value

The centered data

# Examples

X<-data.frame(X=c(1:4),Y=c(6:9)) centerData(X)

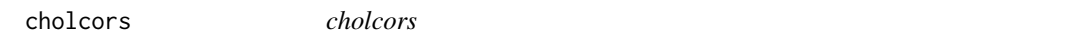

# Description

cholcors

# Usage

```
cholcors(X, use = "everything")
```
# Arguments

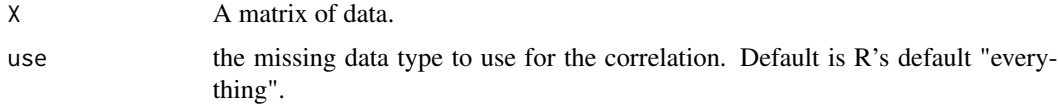

# Value

This function returns the cholesky decomposition of the correlation matrix of the data

#### <span id="page-10-0"></span>cholcovs and the choice of the choice of the choice of the choice of the choice of the choice of the choice of the choice of the choice of the choice of the choice of the choice of the choice of the choice of the choice of

# Examples

```
X<-stats::rnorm(100)
Y<-stats::rnorm(100)+X
Z < -cbind(X, Y)cholcors(Z)
```
cholcovs *cholcovs*

#### Description

cholcovs

# Usage

 $cholcovs(X, use = "everything")$ 

#### Arguments

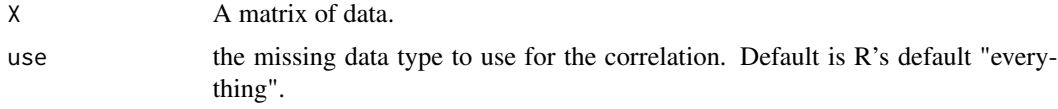

# Value

This function returns the cholesky decomposition of the correlation matrix of the data

# Examples

```
X<-stats::rnorm(100)
Y<-stats::rnorm(100)+X
Z < - cbind(X, Y)cholcovs(Z)
```
DFanalysis *DFanalysis*

# Description

DFanalysis

## Usage

```
DFanalysis(data = NULL, proband, sibling, Rs, RK = T, robust = T,
 DE = T, betasonly = F, typicalSE = F)
```
# <span id="page-11-0"></span>Arguments

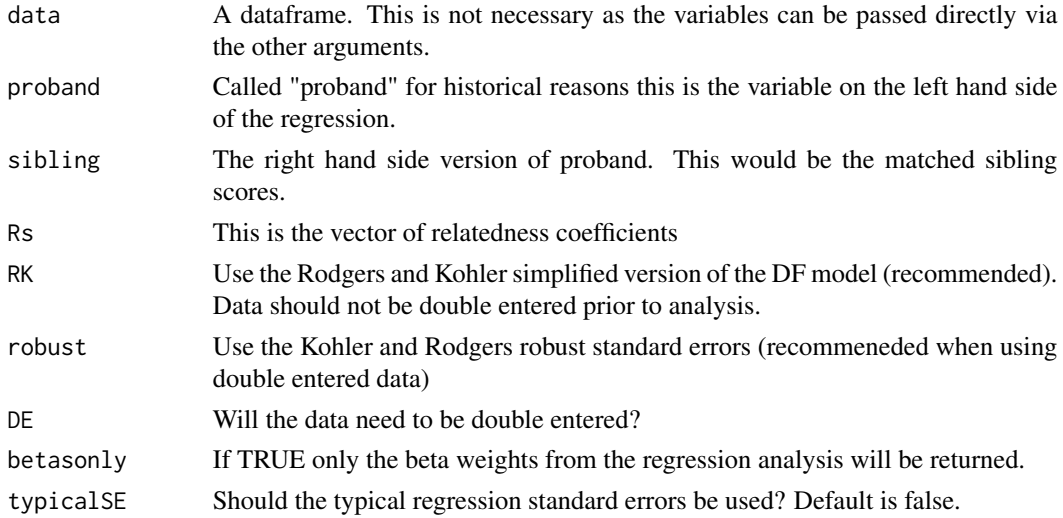

# Value

The results from MyLM

# Examples

```
TwinData<-DFSimulated(2000,2000,.3,.3)
p<-TwinData[,1]
s<-TwinData[,2]
r<-TwinData[,3]
DFanalysis(data=NULL, p,s,r)
```
DFSimulated *DFSimulated*

# Description

DFSimulated

# Usage

DFSimulated(MZ = 250, DZ = 250, a2 = 0.3, c2 = 0.3)

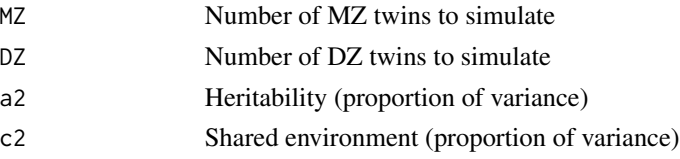

# <span id="page-12-0"></span>DFSimulatedChisq 13

# Value

A dataframe

# Examples

TwinData<-DFSimulated(200,200,.3,.3)

DFSimulatedChisq *DFSimulatedChisq*

# Description

DFSimulatedChisq

## Usage

DFSimulatedChisq(MZ = 250, DZ = 250, a2 = 0.3, c2 = 0.3, df = 10)

# Arguments

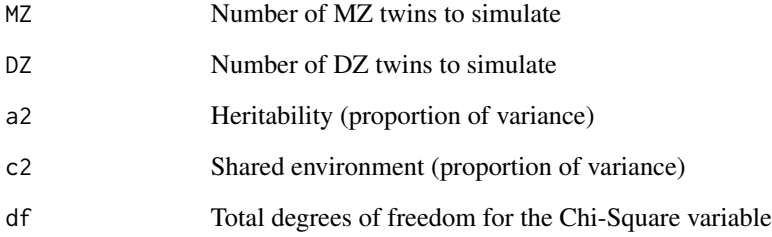

#### Value

A dataframe of Chi-Square distributed outcome observations for MZ and DZ twins

# Examples

TwinData<-DFSimulatedChisq(200,200,.3,.3, 10)

<span id="page-13-0"></span>DFSimulatedChisqNew *DFSimulatedChisqNew*

# Description

DFSimulatedChisqNew

# Usage

DFSimulatedChisqNew(MZ = 250, DZ = 250, a2 = 0.3, c2 = 0.3,  $df = 5$ 

# Arguments

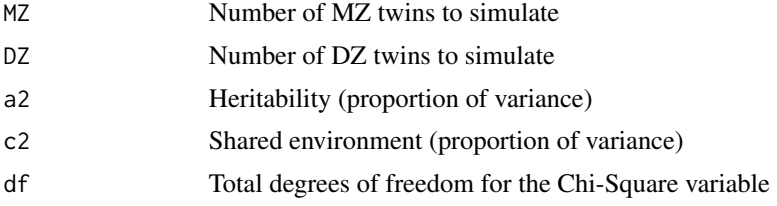

#### Value

A dataframe of Chi-Square distributed outcome observations for MZ and DZ twins

# Examples

TwinData<-DFSimulatedChisqNew(200,200,.3,.3, 10)

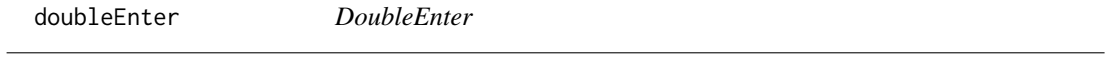

# Description

DoubleEnter

# Usage

doubleEnter(proband, sibling, Rs)

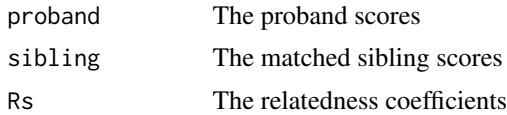

#### <span id="page-14-0"></span>findSa 15

# Value

A dataframe

# Examples

```
X<-DFSimulated(10,10,.2,.2)
Y<-doubleEnter(X[,"proband"], X[,"sibling"], X[,"Rs"])
```
findSa *findSa*

# Description

This is an implementation of the YHY bootstrap covariance matrix.

# Usage

findSa(S, fitted,  $p$ ,  $a = 0.5$ , df,  $n$ ,  $tau = NULL$ ,  $tol = 1e-07$ )

# Arguments

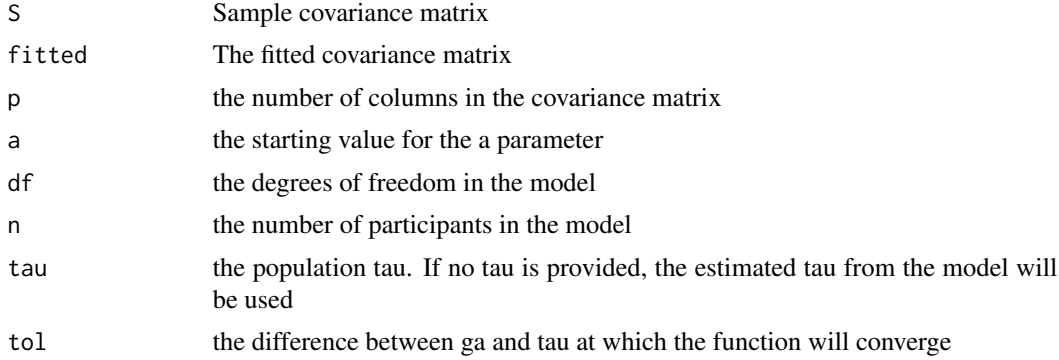

#### Value

a list of the "a" adjusted covariance matrix, Sa, the tau, ga, and the number of interations.

# Examples

```
require(Omisc)
require(lavaan)
set.seed(2^7-1)
modelTest<-'
LV1=~ .7*x1+.8*x2+.75*x3+.6*x4
LV2=~ .7*y1+.8*y2+.75*y3+.6*y4
LV1~~.3*LV2
LV1~~1*LV1
LV2~~1*LV2
```

```
modelFit<-'
LV1=~ x1+x2+x3+x4
LV2=~y1+y2+y3+y4LV1~~start(.5)*LV2
LV1~~1*LV1
LV2~~1*LV2
testdata<-simulateData(modelTest, sample.nobs = 250)
fit<-cfa(modelFit, testdata)
fitted<-fitted(fit)$cov
fitted<-fitted[,1:ncol(fitted)]
S<-cov(testdata)
p < -8a < - 0.5n<-250
df < -21findSa(S, fitted, p, .5, df, n)
```
Group\_function *Grouping\_function*

# Description

originally from the ParallelTree package. If data argument is Null, takes a variable "x" and a matrix or dataframe of level identifiers (e.g., mother and then child IDs). Level variables should be included in order from highest level to the lowest. Listwise deletes missing data. Otherwise grabs variables from entered dataframe Group\_function

#### Usage

```
Group_function(data = NULL, x, levels, func = mean, center = FALSE,
 nested = TRUE, append = FALSE, funcName = "Mean")
```
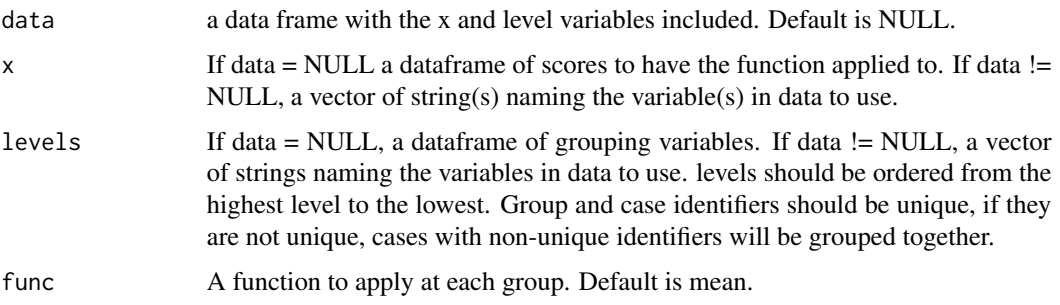

<span id="page-15-0"></span>

<span id="page-16-0"></span>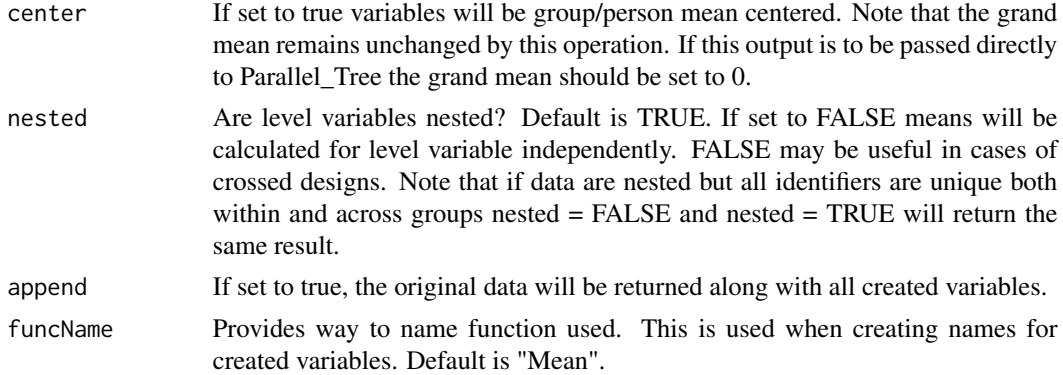

#### Value

This function returns a dataframe with variables labeled according to the level at which the function was applied. Assumed function is mean, and all variables are labeled accordingly. If an alternative function is used labels should be manually changed to reflect function used.

# Examples

```
#the ChickWeight data is from base R
#nested is set to false because Chick and Time are crossed
Means_Chick<-Group_function(data=ChickWeight,x="weight", levels =c("Diet","Chick","Time"),
nested = FALSE, append=TRUE)
```
HoffPseudoStandard *HoffPseudoStandard*

# Description

HoffPseudoStandard

#### Usage

```
HoffPseudoStandard(betas, SDX, interceptvar)
```
#### Arguments

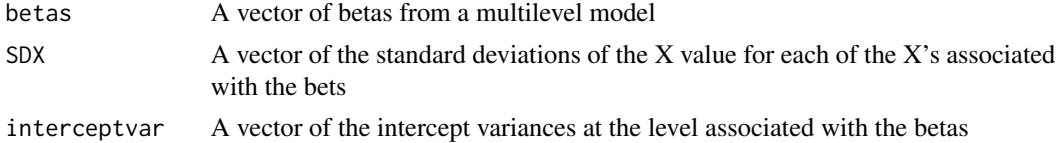

# Value

A vector of pseudostandardized coefficients

<span id="page-17-0"></span>18 justBetas

# Examples

print("none")

jackknife *jackknife* Description jackknife Usage jackknife(data) Arguments data The data to jackknife Value a list of jackknife datasets

# Examples

data<-cbind(1:10,1:10) result<-jackknife(data) lapply(result,mean)

justBetas *justBetas*

# Description

justBetas

# Usage

justBetas(data, Y, X)

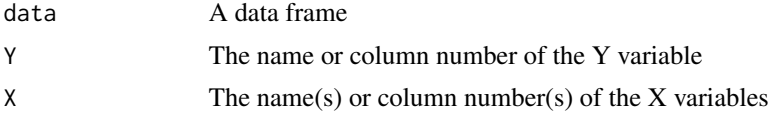

#### <span id="page-18-0"></span>lbind to the contract of the contract of the contract of the contract of the contract of the contract of the contract of the contract of the contract of the contract of the contract of the contract of the contract of the c

# Value

A vector of unstandardized beta weights

#### Examples

```
X<-stats::rnorm(100)
Y<-stats::rnorm(100)+5*(X)
data<-cbind(Y,X)
justBetas(data,1,2)
#if you want an intercept
Y<-stats::rnorm(100)+5*(X)+5
data<-cbind(Y,X,1)
justBetas(data,1,c(2:3))
```
lbind *lbind*

# Description

lbind is meant to be used in conjuction with lapply to combine elements of lists using rbind.

#### Usage

```
lbind(index, alist, n)
```
# Arguments

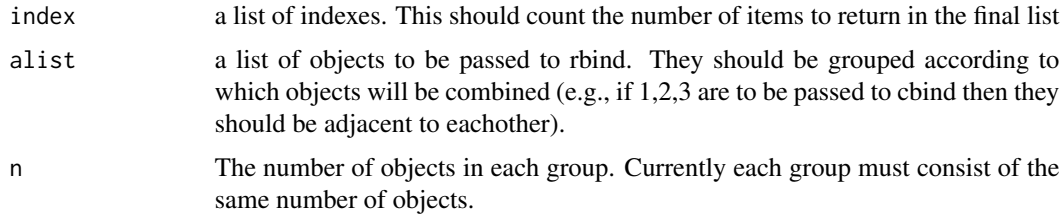

# Value

a list

# Examples

```
alist<-list(c(1,1),c(2,2),c(3,3))
index<-list(1)
n < -3lapply(index,lbind,alist,3)
```
<span id="page-19-0"></span>leave1out *leave1out*

# Description

leave1out

# Usage

leave1out(x, data)

# Arguments

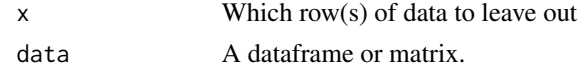

# Value

The reduced dataframe or matrix

# Examples

data<-cbind(1:10,1:10) leave1out(5,data)

MyLM *MyLM*

# Description

MyLM

# Usage

```
MyLM(Y, X, robust = F, betasonly = F, typicalSE = T)
```
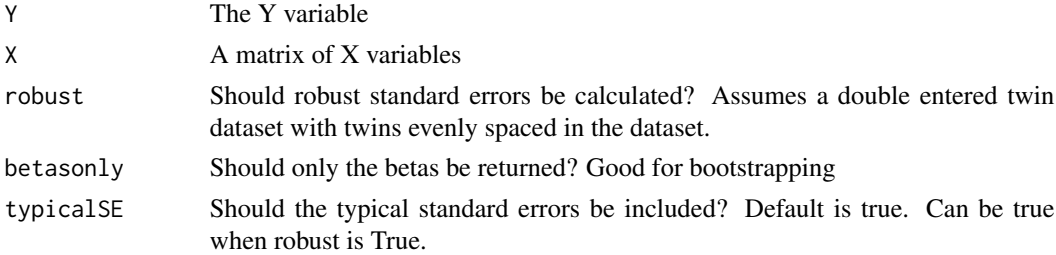

#### <span id="page-20-0"></span>NaiveBoot 21

# Value

Returns a matrix of betas and standard errors

# Examples

X<-DFSimulated(100,100,.4,.4) Y<-RK(X[,1],X[,2],X[,3]) MyLM(Y[,1],Y[,c(2:3)],TRUE)

NaiveBoot *The Naive Bootstrap*

# Description

The Naive Bootstrap

# Usage

```
NaiveBoot(data, B = 1000, groups = NULL, keepgroups = F, size = 1)
```
# Arguments

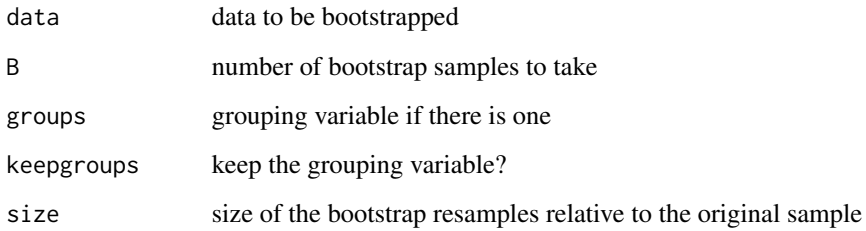

#### Value

a list of bootstrap resamples

# Examples

```
X<-TestData()
Y<-NaiveBoot(X)
```
<span id="page-21-0"></span>

# Description

The Naive Bootstrap

# Usage

```
NaiveBoot_dep(data, B = 1000, groups = NULL, keepgroups = F,
  size = 1)
```
# Arguments

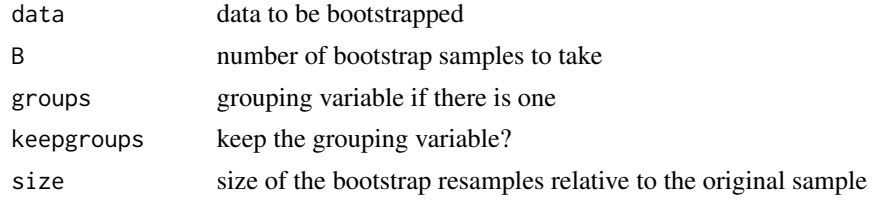

# Value

a list of bootstrap resamples

# Examples

X<-TestData() Y<-NaiveBoot(X)

resample *resample*

# Description

resample

#### Usage

resample(X, size)

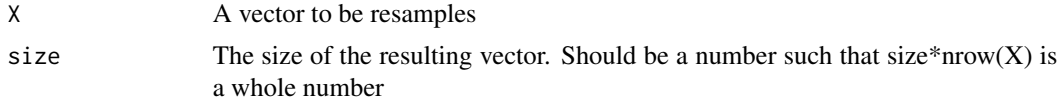

#### <span id="page-22-0"></span> $R$ K 23

# Value

A vector of resampled X values

# Examples

 $X < -c(1:10)$ resample(X,.5)

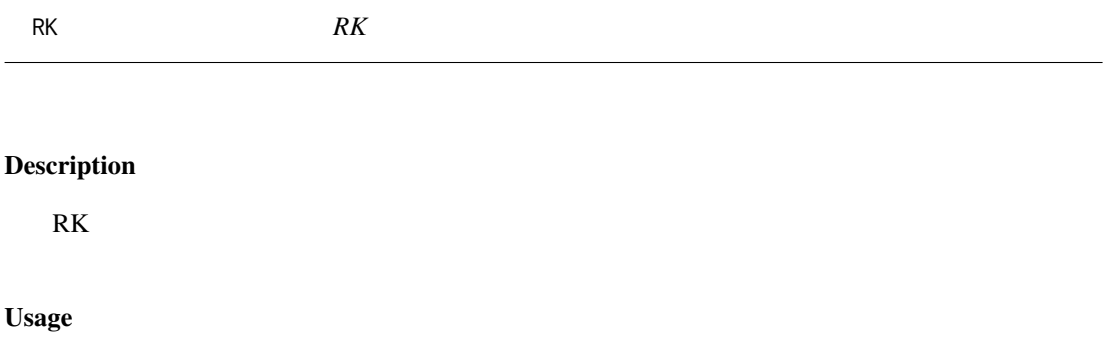

RK(proband, sibling, Rs, DE = T)

# Arguments

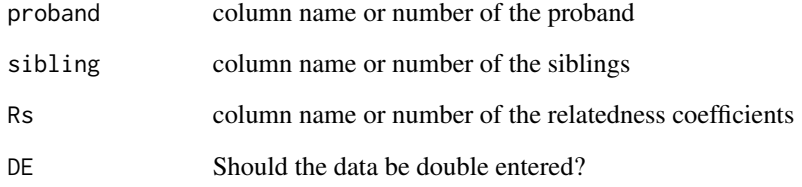

# Value

A dataframe

# Examples

X<-DFSimulated(100,100,.3,.3) Y<-RK(X[,1],X[,2],X[,3])

<span id="page-23-0"></span>Sfunc *Sfunc*

# Description

function for calculating the matrices for the Kohler Rodgers SE

# Usage

Sfunc(X, e)

# Arguments

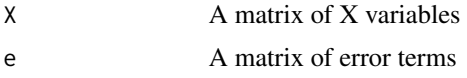

# Value

A matrix

# Examples

print("Nah")

standardBootIntervals *standardBootIntervals*

# Description

This returns the quantiles of the bootstrap samples specified by the user. The quantiles uses the type=4 argument of the quantile function, which appears to function best.

# Usage

```
standardBootIntervals(boot, lower = 0.025, upper = 0.975)
```
# Arguments

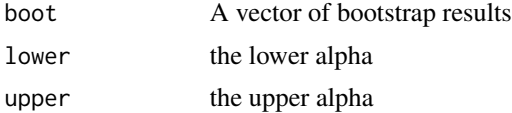

# Value

A matrix of the mean, median, min, max, lower and upper CI values

#### <span id="page-24-0"></span>TestData 25

# Examples

```
data<-DFSimulated()
boots<-NaiveBoot(data, groups="Rs", keepgroups=TRUE)
boots<-bootAnalysis(boots, cbind, DFanalysis,1,2,3,TRUE,FALSE,TRUE,TRUE,FALSE)
apply(boots,1, standardBootIntervals)
DFanalysis(data,1,2,3)
```
TestData *TestData*

# Description

Simple function for creating a dataset of two related variables.

## Usage

```
TestData(nobs = 1000, intercept = 0, beta = 5, meanX = 0,
  sdX = 1, sdYerr = 1
```
# Arguments

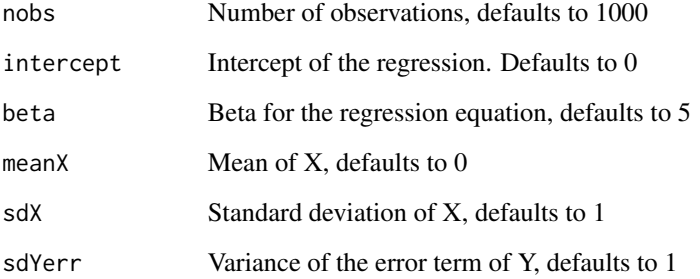

# Value

A dataframe with an X and Y variable produced by the entered parameters

# Examples

X<-TestData()

<span id="page-25-0"></span>

# Description

WARNING: This function can't be used with data that is already fed through the RK function. The correlation matrix will not be positive definite.

## Usage

```
uniboot(data, B = 1000, groups = NULL, keepgroups = F, size = 1,
 HIcor = NULL, samplefrom = "group", use = "everything",
  standardized = T)
```
# Arguments

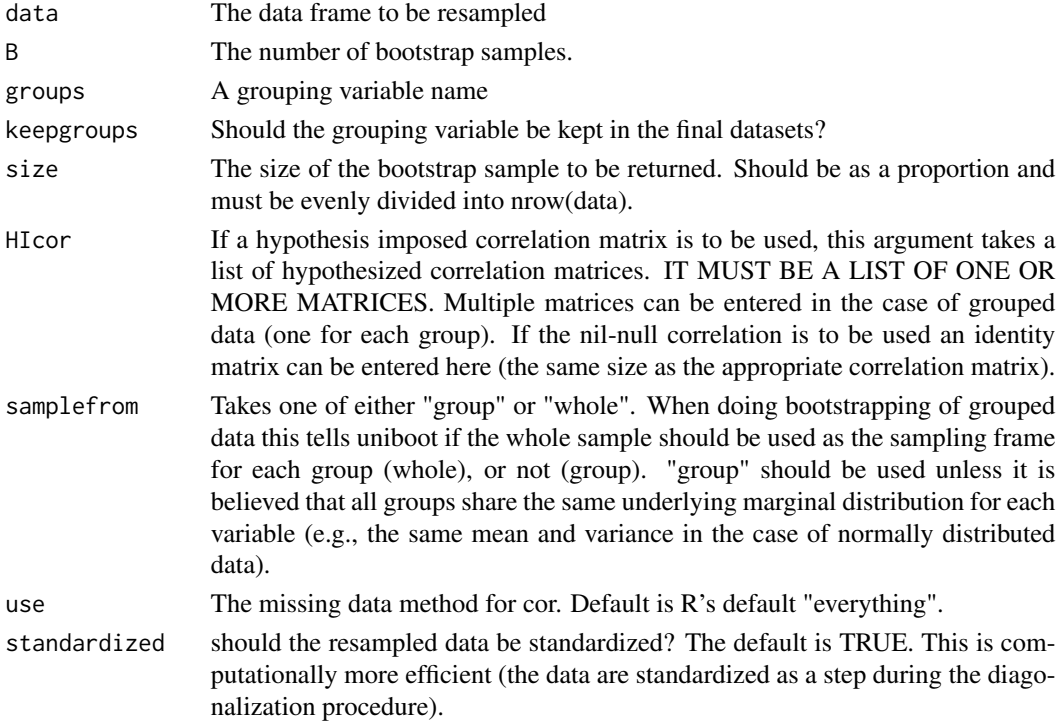

# Value

A list of bootstrap samples

# Examples

data<-TestData() X<-uniboot(data,1000) <span id="page-26-0"></span>unibootsample *unibootsample*

# Description

unibootsample

# Usage

unibootsample(data, size)

# Arguments

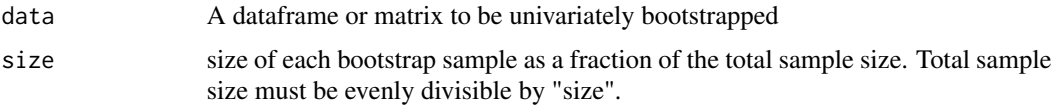

## Value

A matrix or dataframe with nrow=nrow(X)\*size

# Examples

```
X < -c(0:9)Y<-c(20:29)
Z < - cbind(X, Y)unibootsample(Z,1)
```
unibootVar *unibootVar*

# Description

unibootVar

# Usage

unibootVar(X, times)

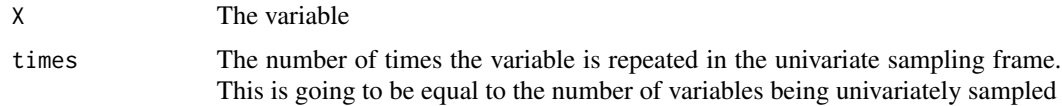

# Value

The variance of the variable in the univariate sampling frame

#### Examples

```
X < -c(1, 2)times<-100
unibootVar(X,times)
var(X)
```
uniboot\_dep *Univariate Bootstrap*

# Description

WARNING: This function can't be used with data that is already fed through the RK function. The correlation matrix will not be positive definite.

# Usage

```
uniboot_dep(data, B = 1000, groups = NULL, keepgroups = F,
 size = 1, HIcor = NULL, samplefrom = "group", use = "everything")
```
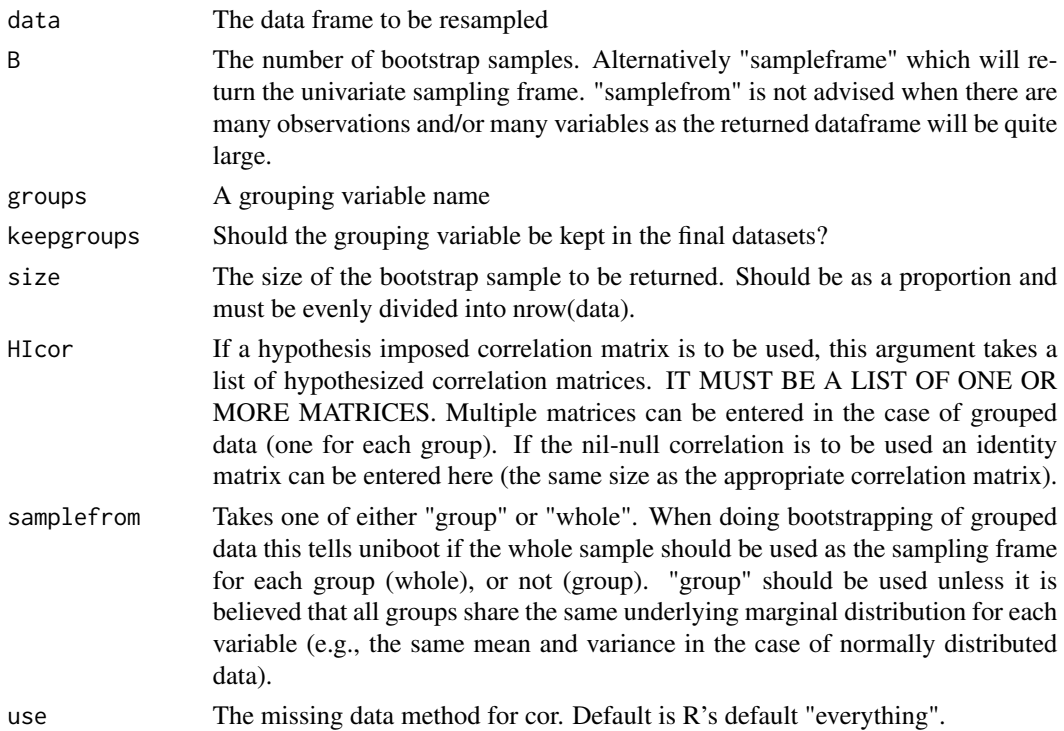

<span id="page-27-0"></span>

#### <span id="page-28-0"></span>zScore 29

# Value

A list of bootstrap samples

# Examples

```
data<-TestData()
X<-uniboot(data,1000)
```
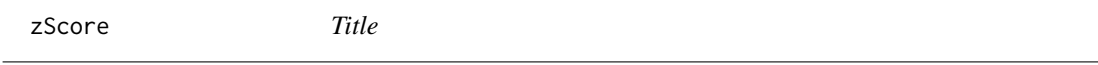

# Description

Title

# Usage

 $zScore(X, reps = 1)$ 

# Arguments

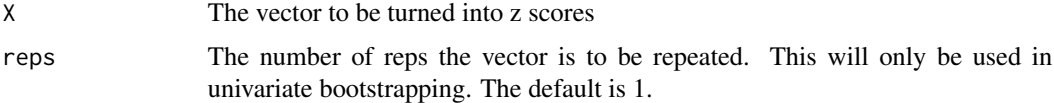

# Value

A vector of z scores.

# Examples

X<-c(1:10) zScore(X)

zScoreData *centerData*

# Description

centerData

# Usage

zScoreData(data)

#### 30 zScoreData

# Arguments

data The data to be converted to z scores

# Value

Data converted to z scores

# Examples

X<-data.frame(X=c(1:4),Y=c(6:9)) zScoreData(X)

# <span id="page-30-0"></span>Index

aboot, [2](#page-1-0) aCalc, [3](#page-2-0) add, [4](#page-3-0) ajack, [4](#page-3-0) AllBootResults, [5](#page-4-0) BarebonesBetas, [6](#page-5-0) BCa, [6](#page-5-0) bias, [7](#page-6-0) bootAnalysis, [8](#page-7-0) bootsample, [9](#page-8-0) cent, [9](#page-8-0) centerData, [10](#page-9-0) cholcors, [10](#page-9-0) cholcovs, [11](#page-10-0) DFanalysis, [11](#page-10-0) DFSimulated, [12](#page-11-0) DFSimulatedChisq, [13](#page-12-0) DFSimulatedChisqNew, [14](#page-13-0) doubleEnter, [14](#page-13-0) findSa, [15](#page-14-0) Group\_function, [16](#page-15-0) HoffPseudoStandard, [17](#page-16-0) jackknife, [18](#page-17-0) justBetas, [18](#page-17-0) lbind, [19](#page-18-0) leave1out, [20](#page-19-0) MyLM, [20](#page-19-0) NaiveBoot, [21](#page-20-0) NaiveBoot\_dep, [22](#page-21-0) resample, [22](#page-21-0) RK, [23](#page-22-0)

Sfunc, [24](#page-23-0) standardBootIntervals, [24](#page-23-0)

TestData, [25](#page-24-0)

uniboot, [26](#page-25-0) uniboot\_dep, [28](#page-27-0) unibootsample, [27](#page-26-0) unibootVar, [27](#page-26-0)

zScore, [29](#page-28-0) zScoreData, [29](#page-28-0)